### Causal models and multivariate regression

Rafał Urbaniak, Nikodem Lewandowski (LoPSE research group, University of Gdansk)

# DAG and divorce rate

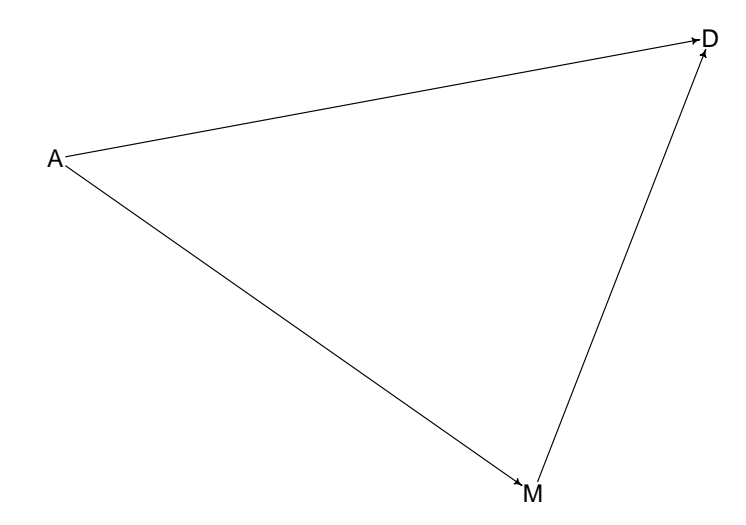

### DAG and divorce rate

```
dagWaffles2 <- dagitty(
 "dag{
  A -> D; A -> M
  }"
)
drawdag(dagWaffles2, goodarrow = TRUE, cex = 2, radius = 3)
```
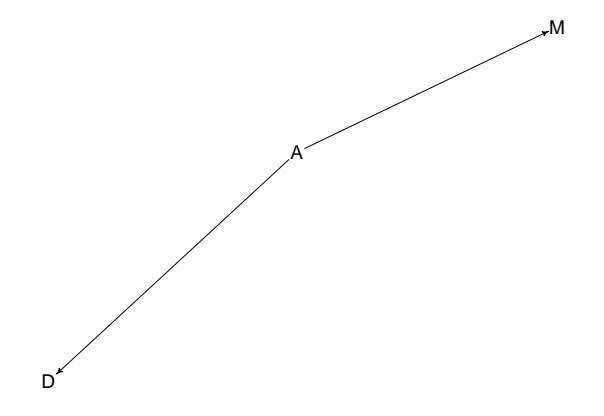

### DAG and divorce rate

precis(ageModelNarrow)

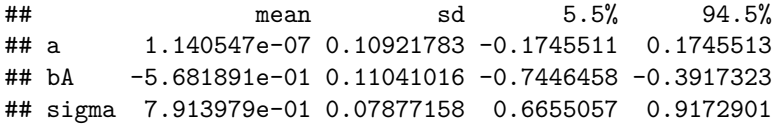

precis(marriageModelNarrow)

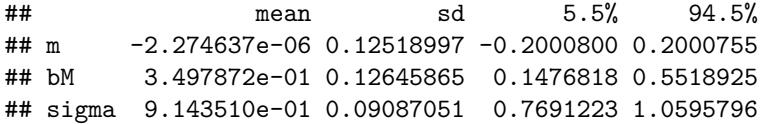

### Figuring out independencies

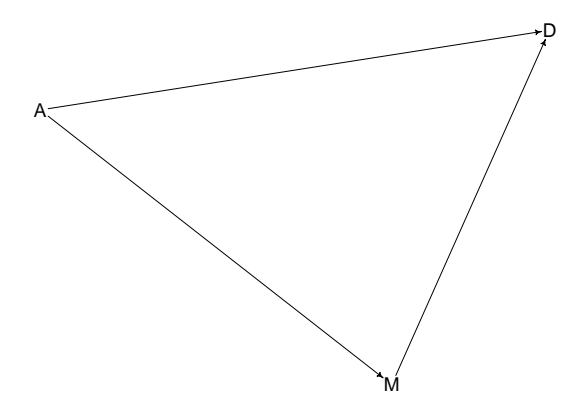

Everything associated with everything else

$$
\neg I(D,A),\neg I(D,M),\neg I(A,M)
$$

### Figuring out independencies

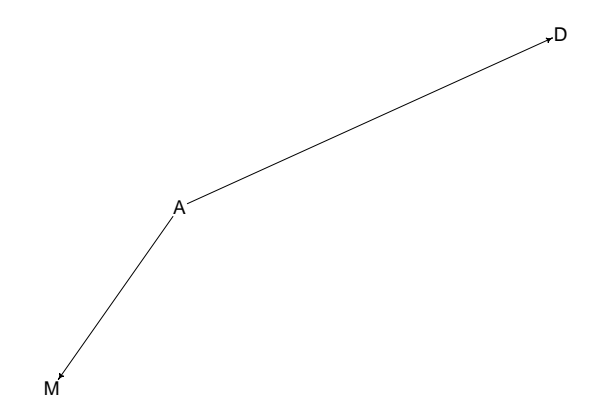

#### All information relevant for  $D$  is already in  $A$

I(D*,* M)|A

### Figuring out independencies

impliedConditionalIndependencies(dagWaffles1) impliedConditionalIndependencies(dagWaffles2)

## D \_||\_ M | A

### Guided multiple regression

```
marriageAgeModelNarrow <- quap(
  alist(
    D \sim dnorm(mu, sigma),
    mu \leq - a + bA * A + bM * M,
    a \sim \text{dnorm}(0, .5),
    bA \sim \text{dnorm}(0, .5),
    bM \sim \text{dnorm}(0, .5),
     sigma \sim dexp(.5)
  ), data = d)
```
round(precis(marriageAgeModelNarrow),3)

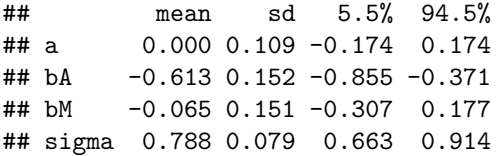

### Visualizing residuals

```
mu_m <- link(marriageModelNarrow)
mu_m_mean <- apply(mu_m, 2, mean)
mu m hpdi \leq data.frame(t(apply(mu m, 2, HPDI)))
mu_m_res <- mu_m_mean - d$D
mu_a <- link(ageModelNarrow)
mu_a_mean \leftarrow apply(mu_a, 2, mean)mu a hpdi \leftarrow data.frame(t(apply(mu a, 2, HPDI)))
mu_a_res <- mu_a_mean - d$D
mu_ma <- link(marriageAgeModelNarrow)
mu_ma_mean <- apply(mu_ma, 2, mean)
mu_ma_hpdi <- data.frame(t(apply(mu_ma, 2, HPDI)))
mu_ma_res <- mu_ma_mean - d$D
str(mu_m_mean)
## num [1:50] 0.00894 0.54768 0.01823 0.58483 -0.09323 ...
str(mu_m_hpdi)
## 'data.frame': 50 obs. of 2 variables:
\# $ X, 0.89; num -0.164 0.16 -0.166 0.178 -0.297 ...
```

```
## $ X0.89.: num 0.2157 0.8845 0.2161 0.9431 0.0956 ...
```
### Predicted means, three models

```
plot_m <- ggplot()+geom_pointrange(aes(x = d$D, y = mu_m_mean,
                             ymin = mu_m_hpdi[, 1],vmax = mu_m_hpdi[,2]) +
                  geom abline(intercept = 0, slope = 1)+
                  theme_tufte(base_size = 12)+
                  ggtitle("Marriage rate")
plot_a \leftarrow ggplot()+geom_pointrange(aes(x = d$D, y = mu_a_mean,
                               ymin = mu_a_hpdi[, 1],ymax = mu_a_hpdi[,2]))+
                  geom_abline(intexcept = 0, slope = 1)+theme tufte(base size = 12)+ggtitle("Age")
plot_ma <- ggplot()+geom_pointrange(aes(x = dD, y = mu_m a_mean,
                             ymin = mu ma hpdi[,1],
                             ymax = mu_ma_hpdi[,2]))+
                  geom_abline(intexcept = 0, slope = 1)+
                  theme_tufte(base_size = 12)+
                  ggtitle("Multivariate")
```
### Predicted means, three models

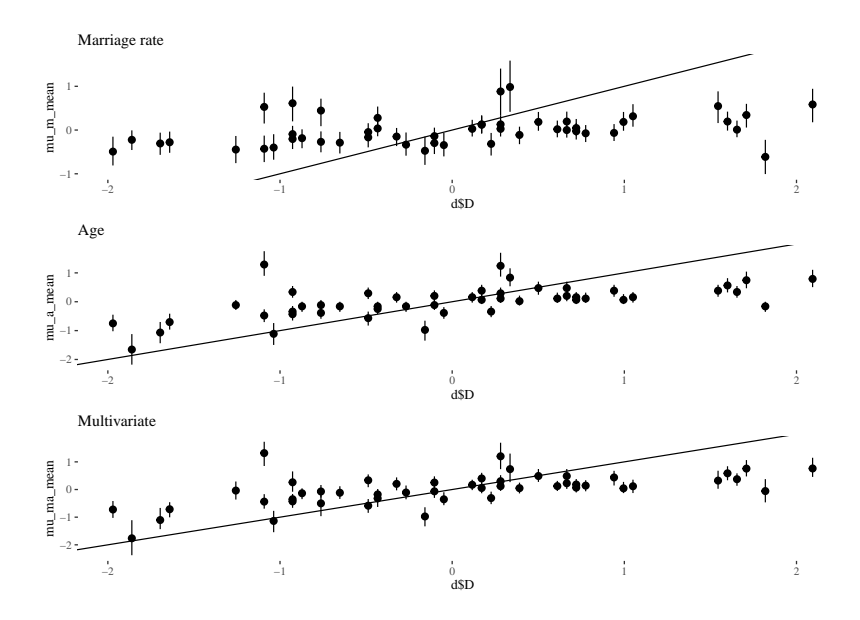

#### Residuals, three models

df  $\leq$  data.frame( $m = mu_m$ res,  $a = mu_a$ res,  $ma = mu_m$ res ) head $(df, n = 5)$ 

## m a ma ## 1 -1.6452638 -1.3162777 -1.2810417 ## 2 -0.9966882 -1.1611292 -1.2216831 ## 3 -0.5924859 -0.4993261 -0.4870045 ## 4 -1.5087390 -1.3025662 -1.3318769 ## 5 0.8338256 0.5853722 0.5760096

dfLong <- melt(df)

## No id variables; using all as measure variables

```
colnames(dfLong) <- c("model", "residuals")
head(dfLong, n = 5)
```
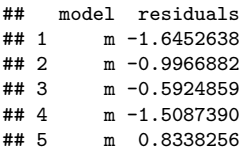

#### Residuals, three models

```
ggplot(dfLong)+geom\_density(aes(x = residuals, color = model),alpha = .2)+th +ggtitle("More bias with marriage")+
 theme(legend.position = c(.8, .7))
```
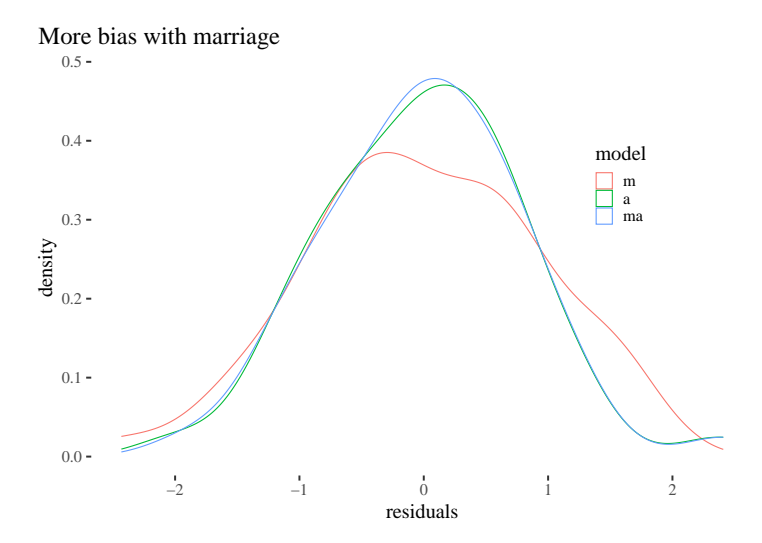

#### Residuals, three models

```
ggplot(dfLong)+geom\_density(aes(x = abs(residuals), color= model),alpha = .2)+th + ggtitle("Improvement with age")+
 theme(legend.position = c(.8, .7))
```
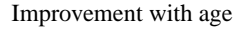

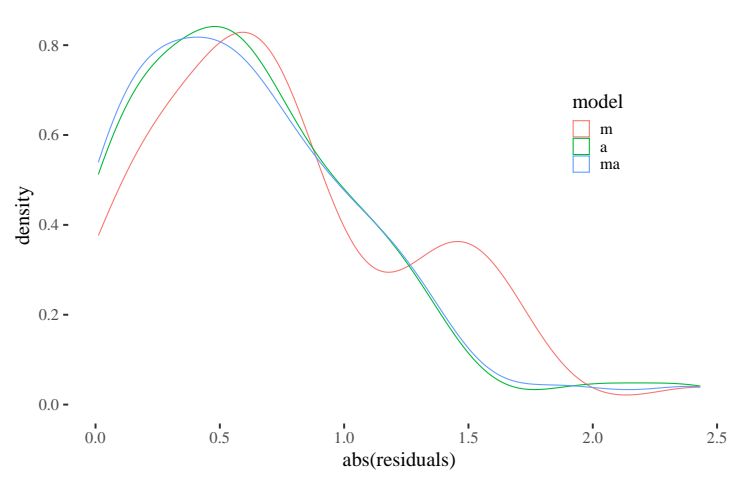

- Pick intervention variable and a range for it
- **•** for each sample from the posterior, simulate the values of other variables

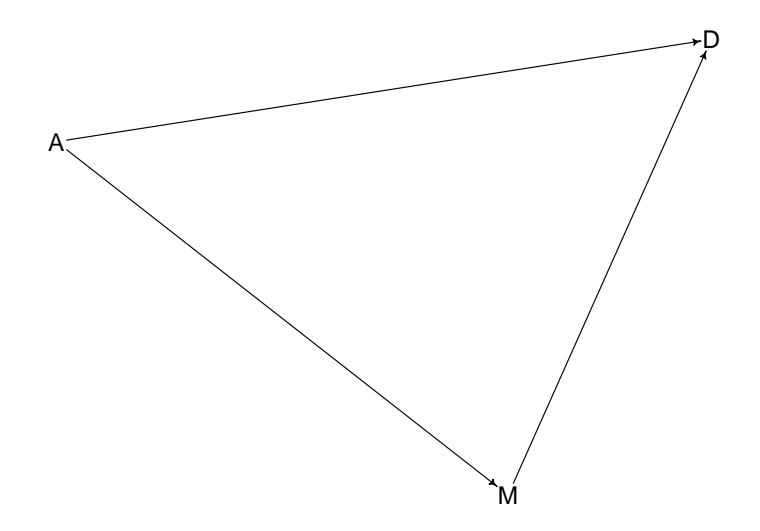

```
DAG_Model <- quap
(
  alist
(
    ## A -> D <- M D \sim dnorm(mu, sigma),
    mu \leftarrow a + bA * A + bM * M,a ~ dnorm(0, .5),
    bA
~ dnorm
(
0, .
5),
    bM
~ dnorm
(
0, .
5),
    sigma
~ dexp( .
5 ),
    # A -> M M \sim dnorm(mu_M, sigma_M),
    mu_M \leftarrow am + bAM * A,
    aM
~ dnorm
(
0, .
5),
    bAM
~ dnorm
(
0, .
5),
    sigma_M ~ dexp(.5)
  ) , data =
d
)
```

```
A seq \leq seq(-2,2, length.out = 50)
dag_sim <- sim(DAG_Model,
                 data = data.frame(A = A seq),vars = c("M", "D"))
M seq \leq seq(-2,2, length.out = 50)
dag sim M \leftarrow \text{sim}(\text{DAG Model},data = data.frame(M = M \text{ seg}, A = 0),
                 vars = c("D"))
```
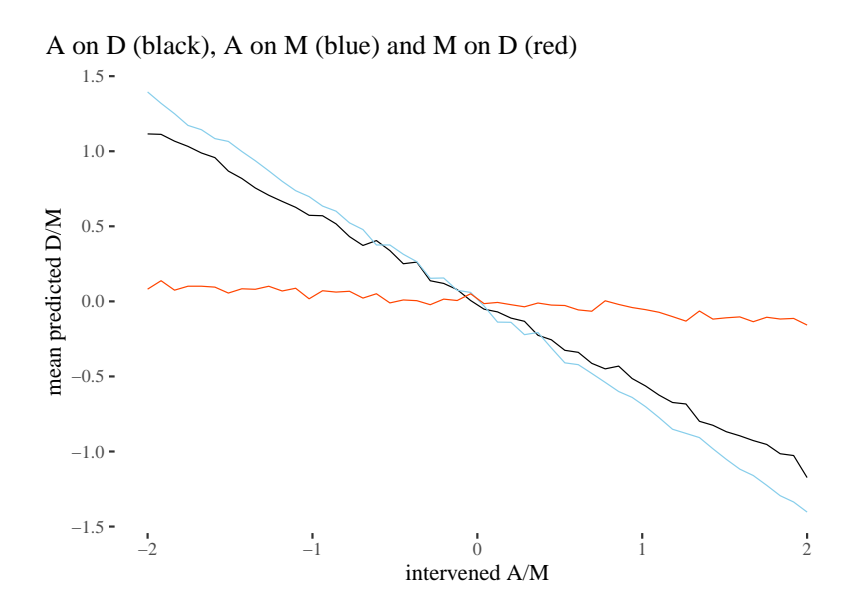

#### Hypothesis

#### Primates with larger brains produce more energetic milk.

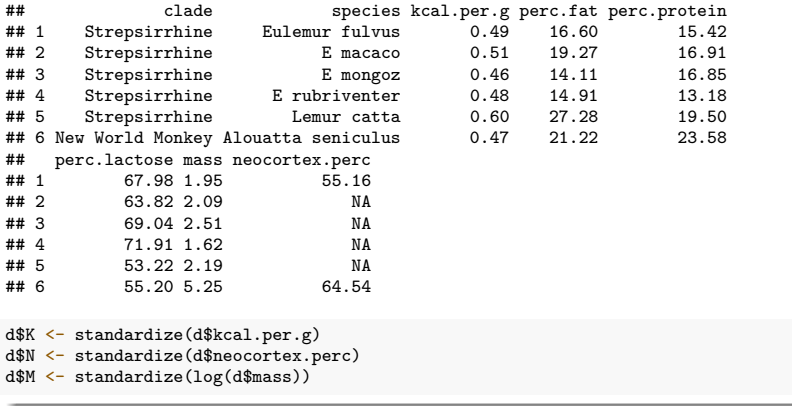

Note small size

 $plot(K - N, data = d)$ 

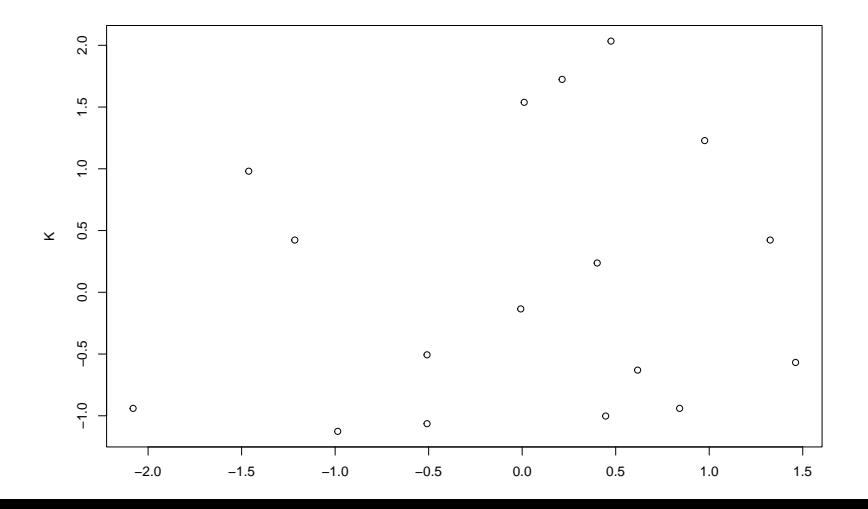

20/ 47

Model error, vimin not finite

```
milk_try <- quap(
  alist(
    K ~ dnorm( mu, sigma),
    mu \leftarrow a + bN * N,a \sim \text{dnorm}(0, 1),
    bN - dnorm(0, 1),
   sigma ~ dexp(1)
  ), data = d)
```
dc <- d[complete.cases(d\$K, d\$N, d\$M), ]

```
milk_try2 <- quap(
  alist(
    K ~ dnorm( mu, sigma),
    mu \leftarrow a + bN * N,a \sim \text{dnorm}(0, 1),bN ~ dnorm( 0, 1),
    sigma \sim dexp(1)), data = dc)
```
#### Check your priors!

```
prior <- extract.prior(milk_try2)
xseq \leftarrow seq(-2, 2, length.out = 30)mu <- link(milk_try2, post = prior, data = list(N = xseq))
```
plot( NULL,  $x \lim = c(-2,2)$ ,  $y \lim = c(-2,2)$ ) **for** (i **in** 1:50 ) lines (xseq, mu[i,], col = col.alpha("black", .2))

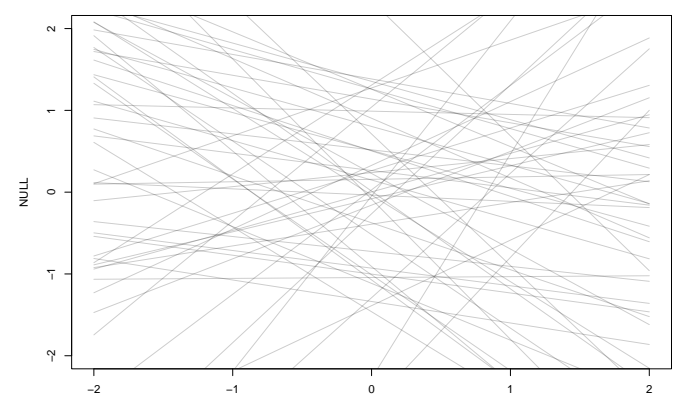

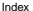

### Check your priors!

```
milk_n <- quap(
  alist(
    K ~ dnorm( mu, sigma),
    mu \leftarrow a + bN * N,a \sim \text{dnorm}(0, .2),
    bN ~ dnorm( 0, .5),
    sigma \sim dexp(1)), data = dc)
```
# Check your priors!

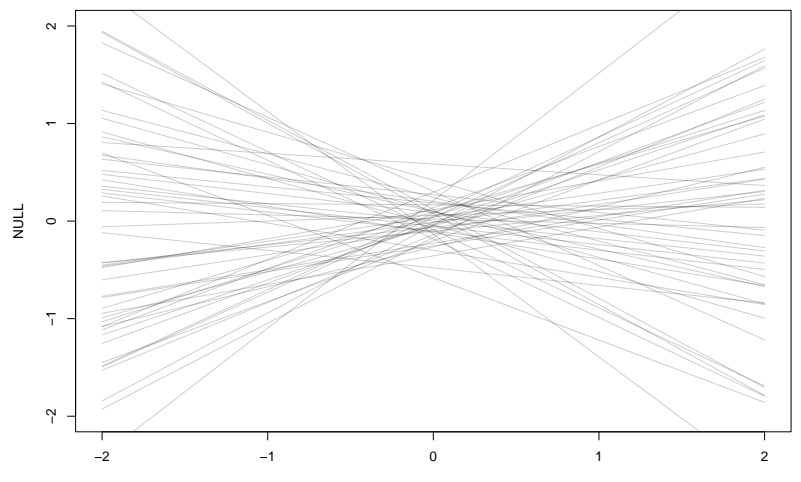

Index

#### Posterior for neocortex percentage

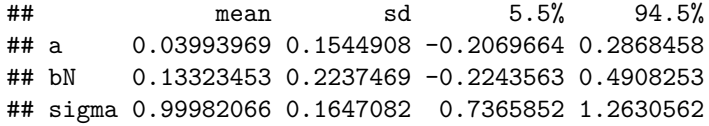

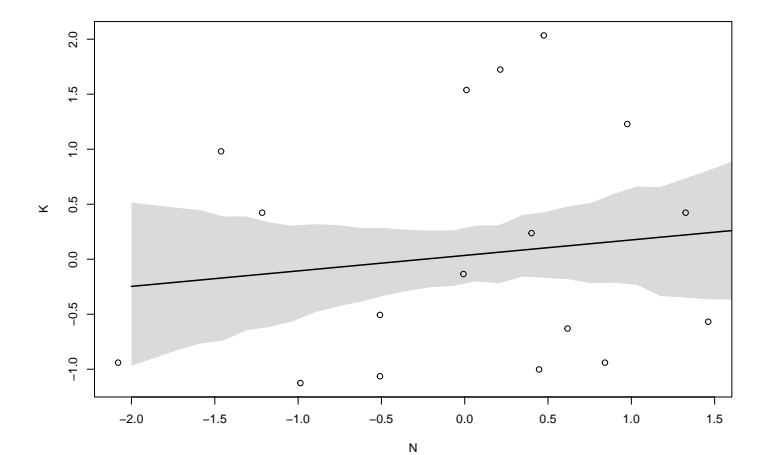

### How about mass?

```
milk_m <- quap(
  alist(
    K ~ dnorm( mu, sigma),
    mu \leftarrow a + bM * M,a \sim \text{dnorm}(0, .2),
    bM ~ dnorm( 0, .5),
    sigma \sim dexp(1)), data = dc)
```
### How about mass?

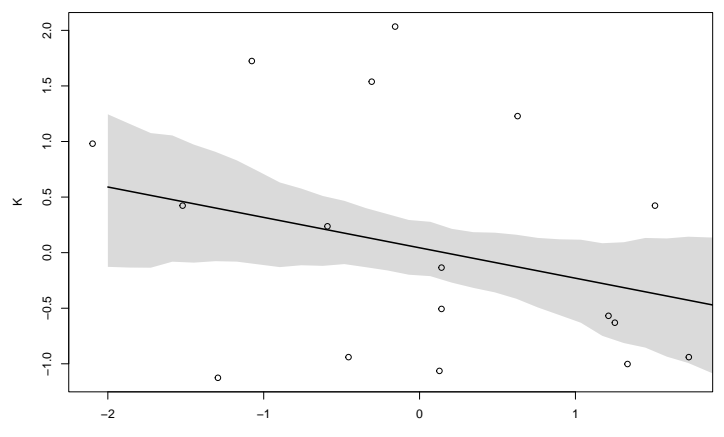

M

#### How about mass?

## mean sd 5.5% 94.5% ## a 0.04654135 0.1512801 -0.1952334 0.28831610 ## bM -0.28253582 0.1928818 -0.5907983 0.02572663 ## sigma 0.94927974 0.1570617 0.6982649 1.20029461

```
milk_mn <- quap(
  alist(
     K ~ dnorm( mu, sigma),
    mu \leftarrow a + bN * N + bM * M,
    a \sim \text{dnorm}(0, .2),
     bM ~ dnorm( 0, .5),
     bN \sim \text{dnorm}(0, .5),
sigma ~\sim~\text{dexp}(1)), data = dc)
```
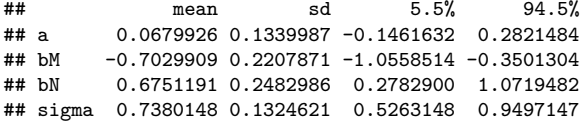

plot(coeftab(milk\_n, milk\_m, milk\_mn), pars = c("bN", "bM"))

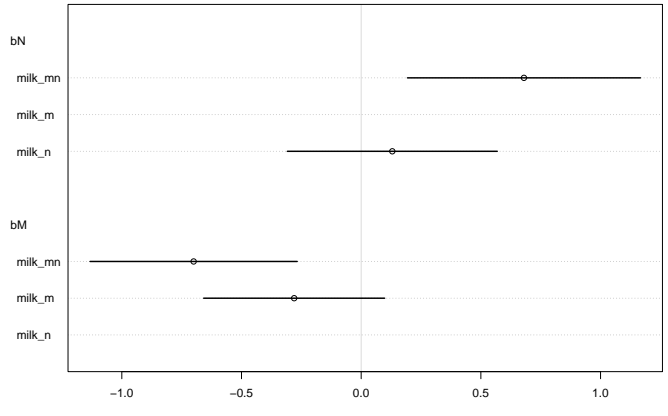

Value

pairs( $-K + M + N$ , dc, main = "Cancelling out")

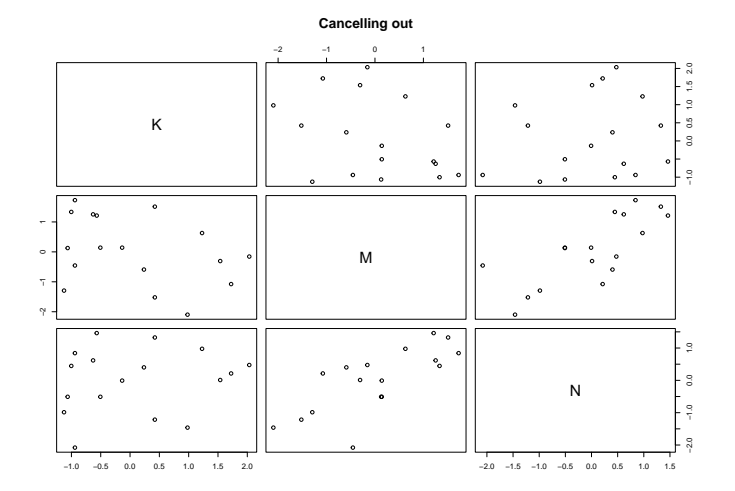

32/ 47

- predictors are positively correlated
- **•** each has impact on the outcome variable
- those outcomes are opposite

### Now with DAGs

```
#first three chunks
milkDAG1a <- dagitty("<u>dag</u> {
K <- M \rightarrow N} "
)
milkDAG1 <- dagitty("<mark>d</mark>ag {
K < - M \rightarrow NN \rightarrow K} "
)
milkDAG2 <- dagitty("<mark>d</mark>ag {
N \rightarrow M \rightarrow KN \rightarrow K} "
)
milkDAG3 <- dagitty
("dag {
 U [unobserved]
 U \rightarrow MU \rightarrow NM \rightarrow KN \rightarrow K} "
)
```
#### Now with DAGs

 $par(mfrow = c(2, 2))$ drawdag(milkDAG1a, cex = 2, radius = 5)  $drawdag(milkDAG1, cex = 2, radius = 5)$  $drawdag(milkDAG2, cex = 2, radius = 5)$  $drawdag(milkDAG3, cex = 2, radius = 5)$ 

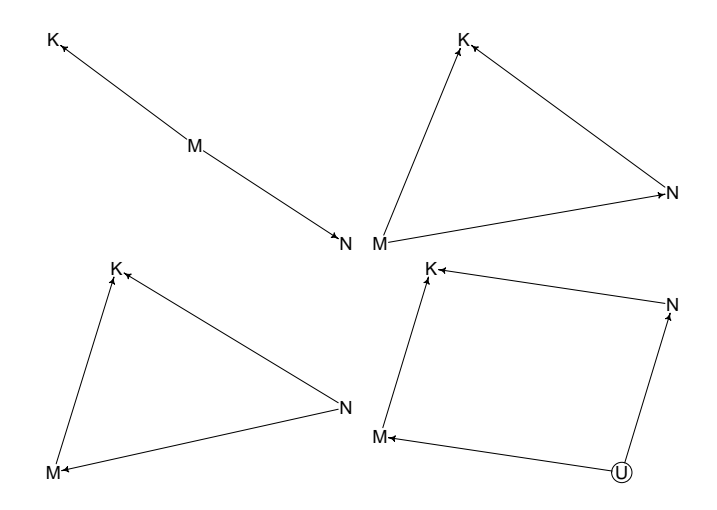

### Markov equivalence

#### *#output for the first one only*

impliedConditionalIndependencies( milkDAG1a) impliedConditionalIndependencies( milkDAG1 ) impliedConditionalIndependencies( milkDAG2 ) impliedConditionalIndependencies( milkDAG3 )

## K \_||\_ N | M

#### Binary categorical predictors

*#chunk with output* data(Howell1)  $d \leftarrow$  Howell1 str(d)

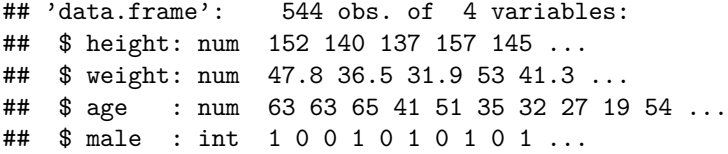

### How not to do it

$$
h_i \sim N(\mu_i, \sigma)
$$
  
\n
$$
\mu_i = \alpha + \beta m_i
$$
  
\n
$$
\alpha \sim N(178, 20)
$$
  
\n
$$
\beta_m \sim N(0, 10)
$$
  
\n
$$
\sigma \sim \text{Unif}(0, 50)
$$

*α* is the average **female** height.

#### How not to do it

#### Results in more uncertainty about males

 $\alpha \sim N(178, 20)$  $\beta_m \sim N(0, 10)$ 

```
mu female \leq rnorm(1e4,178,20)mu male \leq rnorm(1e4,178,20) + rnorm(1e4,0,10)
mu_malfemDF \leq data.frame( mu_female , mu_male )
precis(mu_malfemDF)[,-5]
```
## mean sd 5.5% 94.5% ## mu\_female 178.2234 20.22667 146.1867 210.6365 ## mu\_male 177.9701 22.38307 142.8147 213.8185

```
d$sex < - ifelse( d$male==1 , 2 , 1 )str( d$sex )
## num [1:544] 2 1 1 2 1 2 1 2 1 2 ...
heightByGender <- quap(
 alist(
   height ~ dnorm(mu, sigma),
   mu \leftarrow a[sex],
   a[sex] ~ dnorm(178, 20),
   sigma \sim dunif (0, 50)
  ) , data=d )heightByGenderWrong <- quap(
  alist(
   height ~ dnorm(mu, sigma),
   mu \leftarrow a + b * male,
   a ~ dnorm( 178 , 20 ) ,
   b \sim \text{dnorm}(0, 10),
   sigma \sim dunif(0, 50)
  ), data=d)
```
precis( heightByGender , depth=2 )[,-5]

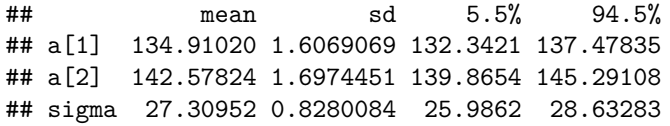

precis( heightByGenderWrong , depth=2 )[,-5]

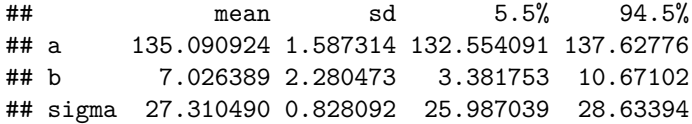

```
post <- extract.samples(heightByGender)
post$diff_fm <- post$a[,1] - post$a[,2]
dens ( post$diff_fm )
```
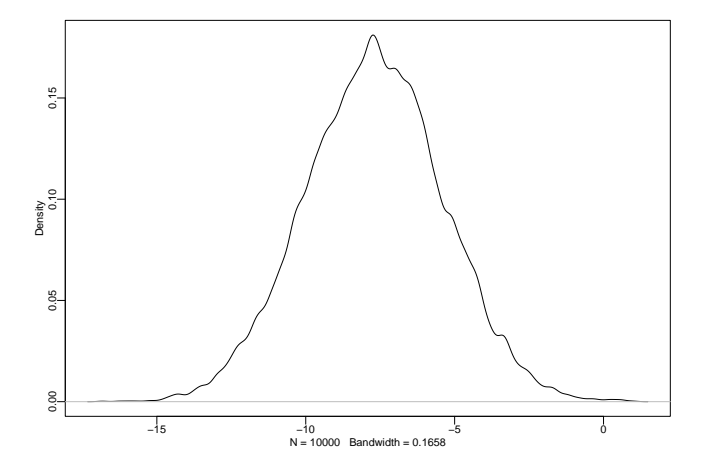

precis( post\$diff\_fm)[,-5]

## mean sd 5.5% 94.5% ## post.diff\_fm -7.693857 2.324466 -11.44997 -4.033423

data(milk)  $m < -$  milk unique(m\$clade)

## [1] Strepsirrhine New World Monkey Old World Monkey Ape ## Levels: Ape New World Monkey Old World Monkey Strepsirrhine

```
m$cladeID <- as.integer( m$clade )
m$K <- standardize( m$kcal.per.g )
```
str(m)

```
44/ 47
## 'data.frame': 29 obs. of 10 variables:
## $ clade : Factor w/ 4 levels "Ape","New World Monkey",..: 4 4 4 4 4 2 2 2 2 2 ...
                   : Factor w/ 29 levels "A palliata", "Alouatta seniculus",..:
## $ kcal.per.g : num 0.49 0.51 0.46 0.48 0.6 0.47 0.56 0.89 0.91 0.92 ...
## $ perc.fat : num 16.6 19.3 14.1 14.9 27.3 ...
## $ perc.protein : num 15.4 16.9 16.9 13.2 19.5 ...
## $ perc.lactose : num 68 63.8 69 71.9 53.2 ...
## $ mass : num 1.95 2.09 2.51 1.62 2.19 5.25 5.37 2.51 0.71 0.68 ...
## $ neocortex.perc: num 55.2 NA NA NA NA ...
## $ cladeID : int 4 4 4 4 4 2 2 2 2 2 ...
## \pmb{\quad} $ K : num -0.94 -0.816 -1.126 -1.002 -0.259 ...
## ..- attr(*, "scaled:center")= num 0.642
## ..- attr(*, "scaled:scale")= num 0.161
```

```
dat \leq list(k = m$K, cladeID = m$cladeID)
```

```
str(dat)
```

```
## List of 2
## $ k : num [1:29] -0.94 -0.816 -1.126 -1.002 -0.259 ...
\# \ldots - attr(*, "scaled:center")= num 0.642
\# \qquad. \qquad attr(*, "scaled: scale") = num 0.161
## $ cladeID: int [1:29] 4 4 4 4 4 2 2 2 2 2 ...
```

```
caloriesByClade <- quap(
  alist(
    k \sim dnorm(mu, sigma),
    mu <- a[cladeID],
    a[cladeID] \sim dnorm(0, .5),
    sigma ~\sim dexp(~1)
  ) , data=dat )
```
calByClade <- data.frame(precis( caloriesByClade , depth=2 , pars="a" )) rownames(calByClade) <- paste( $a$ <sup>"</sup> , 1:4, "]:", levels(m\$clade), sep="") calByClade

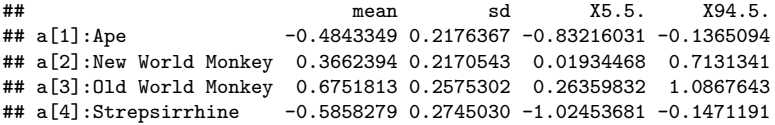

a[4]:Strepsirrhine

clade

a[2]:New World Monkey

a[3]:Old World Monkey

a[1]:Ape −1.0 −0.5 0.0 0.5 1.0 mean